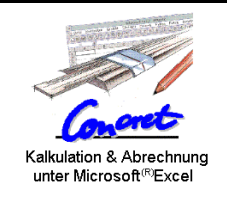

## **Änderungen in Concret 6.9**

## **Vorgenommene Änderungen in Version 6.9**

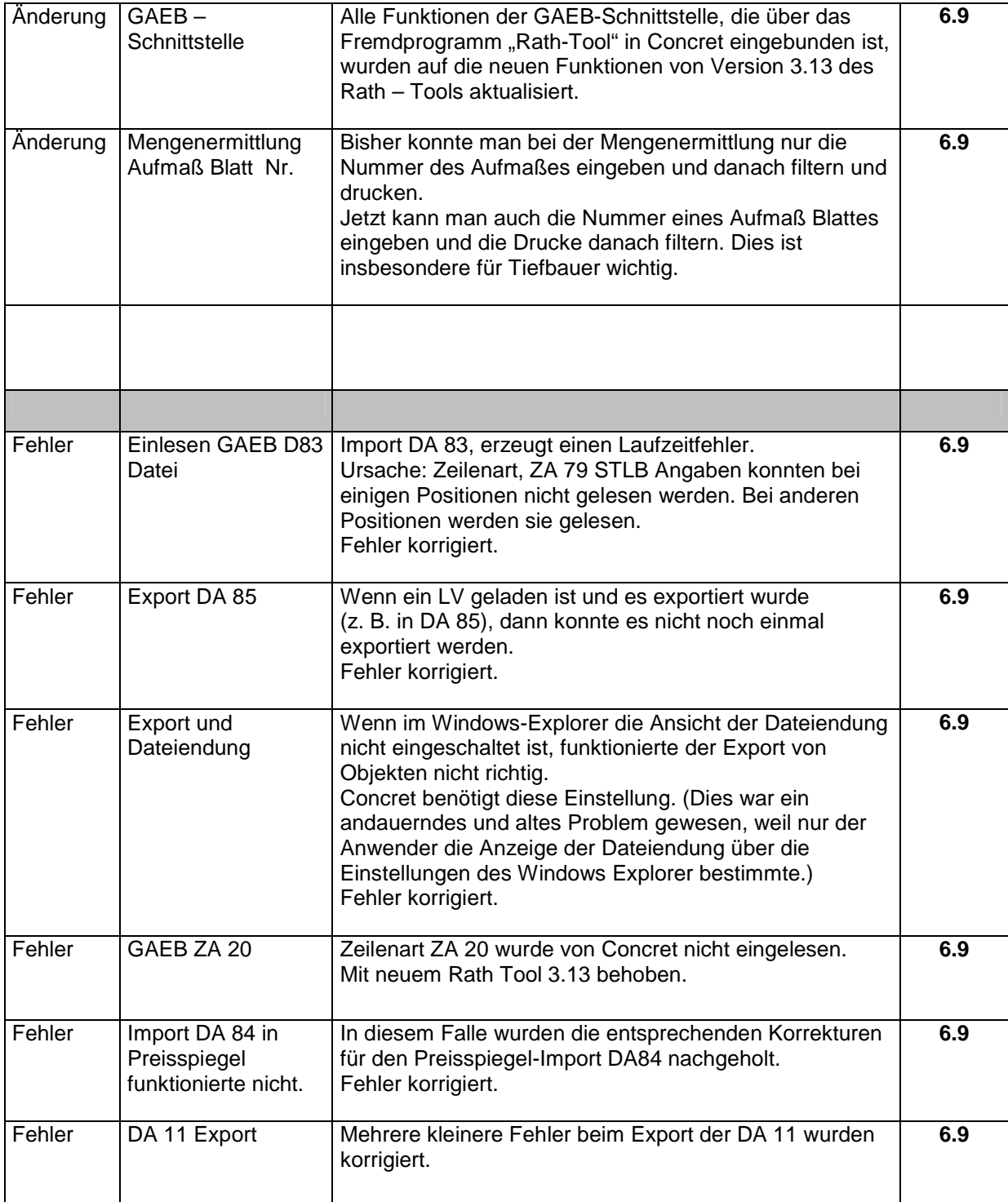